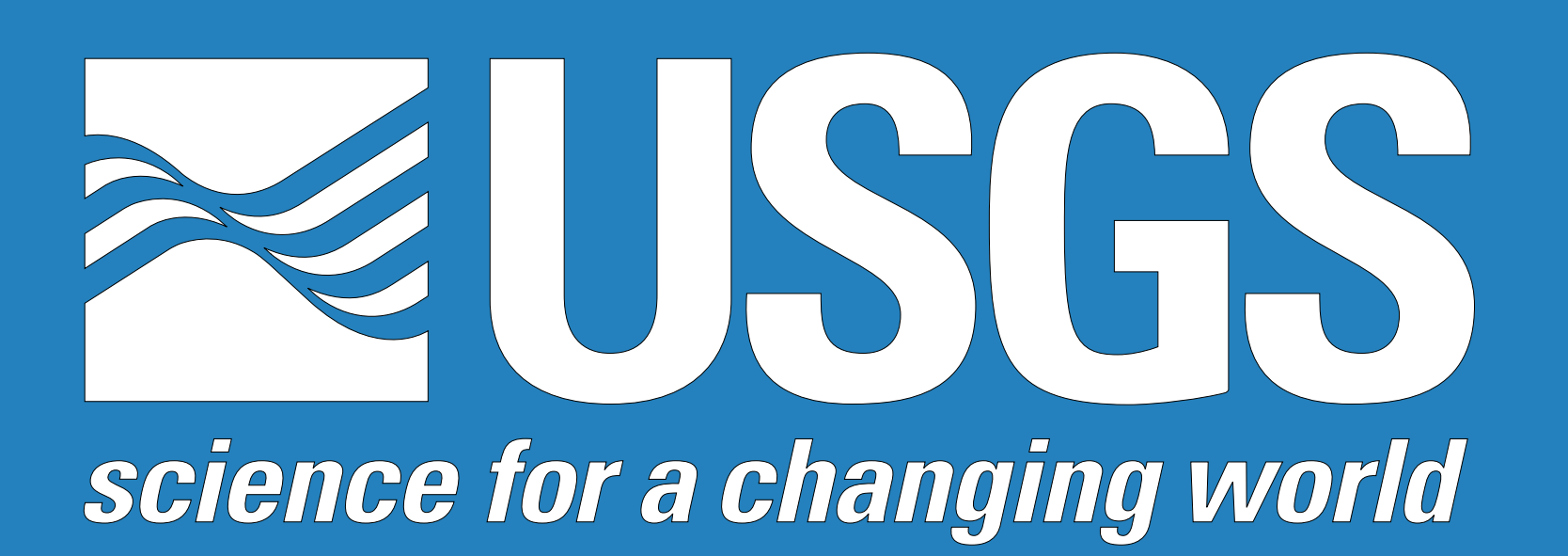

#### What is TIME?

The Tides and Inflows in the Mangroves of the Everglades (TIME) project of the USGS South Florida Place-based Studies Program is <sup>a</sup> joint research effort to investigate the interacting effects of freshwater inflows and tidal forces in and along the mangrove ecotone of south Florida. This investigation is being accomplished through the use of coupled, numerical, surface-water and groundwater flow models of the region. The primary purposes of the TIME web site are: 1) to provide project scientists ready access to all data required as input to the models; 2) to provide project scientists with an efficient mechanism for sharing data, model output and other information among themselves; and 3) to disseminate project findings to other interested researchers. Toward these goals, the TIME web site (Figure 1) is organized into several sections, including "Time Data" for sharing data (Figure 2), "What's New?" for displaying timely results, and "Scientific Links" for directing users to additional sites of scientific interest in south Florida.

Data are stored in the TIME data system in NetCDF (Network Common Data Form). They are then accessible via the web interface for plotting and downloading using <sup>a</sup> Common Gateway Interface (CGI) script written in PERL using the NetCDFPerl modules. When the user fills out one of the short forms on the "Station Description" page or the multistation download page and clicks the "Submit Data Request" button, the CGI script parses the input from the form and either formats the requested data into an ASCII file for download, uses Matlab and Mexcdf to produce <sup>a</sup> plot of the data, or performs both functions simultaneously depending on the user's request. The server for the TIME web site is the Apache Web Server running on <sup>a</sup> 733 MHz PC under Redhat Linux 6.1. All the software mentioned above, with the exception of Matlab, is open source and freely available (See the list of URL's at lower right).

## What do the "Time Data" pages contain?

### How is the TIME data system implemented?

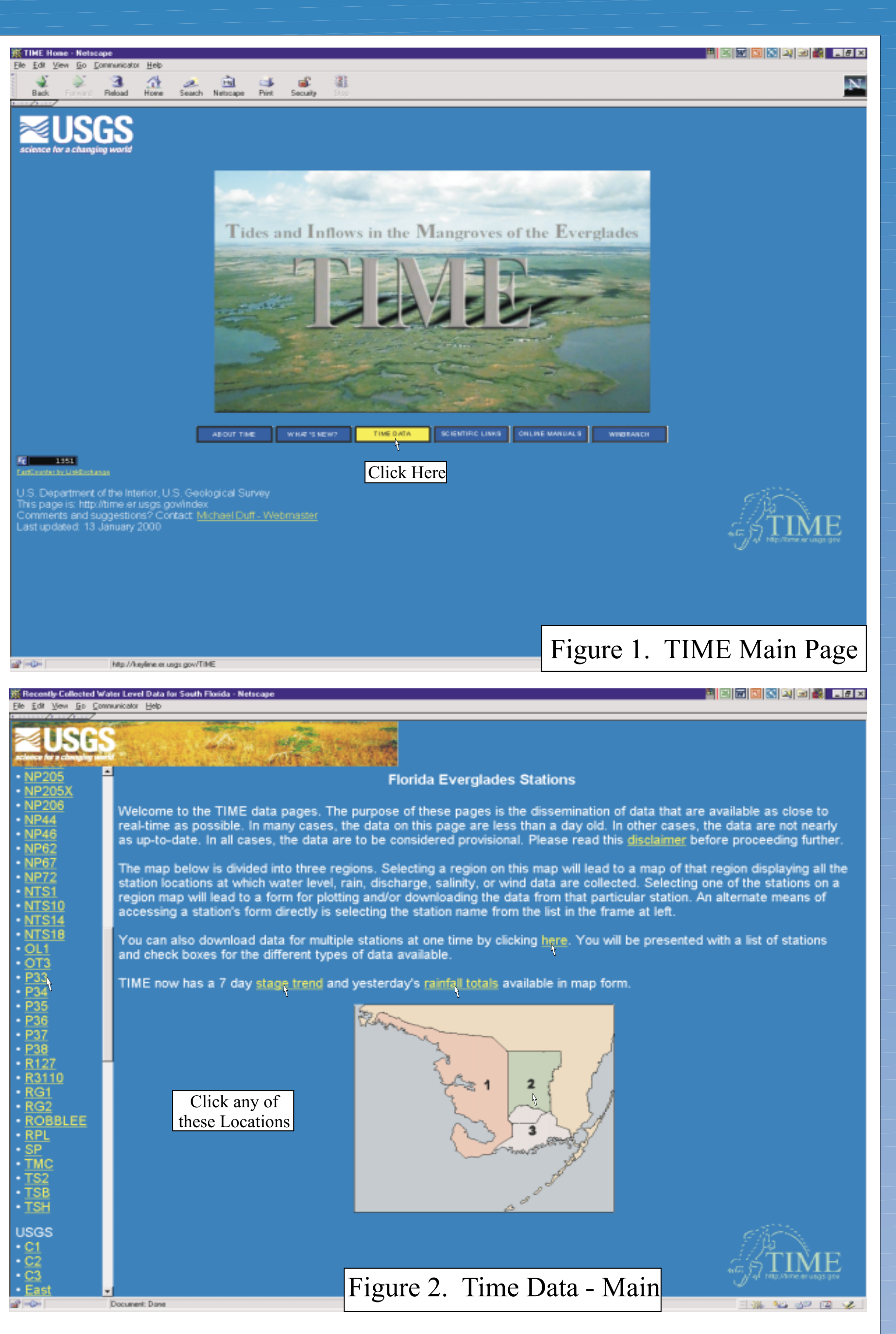

Data from over 100 gaging stations in the TIME modeling domain can be viewed and downloaded from the "Time Data" web pages. The user selects <sup>a</sup> link to <sup>a</sup> station of interest from <sup>a</sup> scrollable list, from <sup>a</sup> map image of one of three regions, or from the multiple station download page (Figures 3 & 4). Following the links in figure 3 takes the user to the selected "Station Description" web page (Figure 5). By completing and submitting the form on this page, the user can do any combination of the following: 1) view <sup>a</sup> timeseries  $\blacksquare$  plot of either one or two variables collected at the station (Figure 6); 2) download <sup>a</sup> postscript version of the timeseries plot; 3) download <sup>a</sup> .gif version of the plot; and 4) download an ASCII data file with or without data compression (Figure 7). By selecting the period of record and the stations of interest on the multistation download page, the user can download as many ASCII data files as needed in one quick step. The TIME data system also shows yesterday's rainfall totals (Figure 8) and <sup>a</sup> 7 day stage trend (Figure 9) in map form. These products are available from the links on the main TIME data pages (Figure 2).

By including specific variable and global attributes, data sets can be designed to comply with established conventions. TIME data files comply with both the NOAA EPIC and Unidata NetCDF conventions, used for the storage of meteorologic, hydrologic and oceanographic data. These conventions allow TIME data files to be interpreted correctly and without modification by many software packages other than those written specifically for TIME. EPIC convention requires data to be stored in four- the software packages used in dimensional (depth, latitude, longitude, and time) arrays. Data arrays are organized with the time dimension defined as unlimited, allowing data collected in the future to be appended easily to the files. PERLWhere can I learn more about the TIME data system? :end da =  $31$  ; end  $jd = 2451910$ ;  $missing$  value = 1.e+35 official USGS name = ""  $fficial NPS name = "P33"$ fficial SFWMD name = "" official NOAA name = ""  $official$  USACOE name = "" descriptive name = "P33" ; SFWMD  $dbkey = " " ;$ <sup>}</sup> Figure 10. NetCDF Header Information

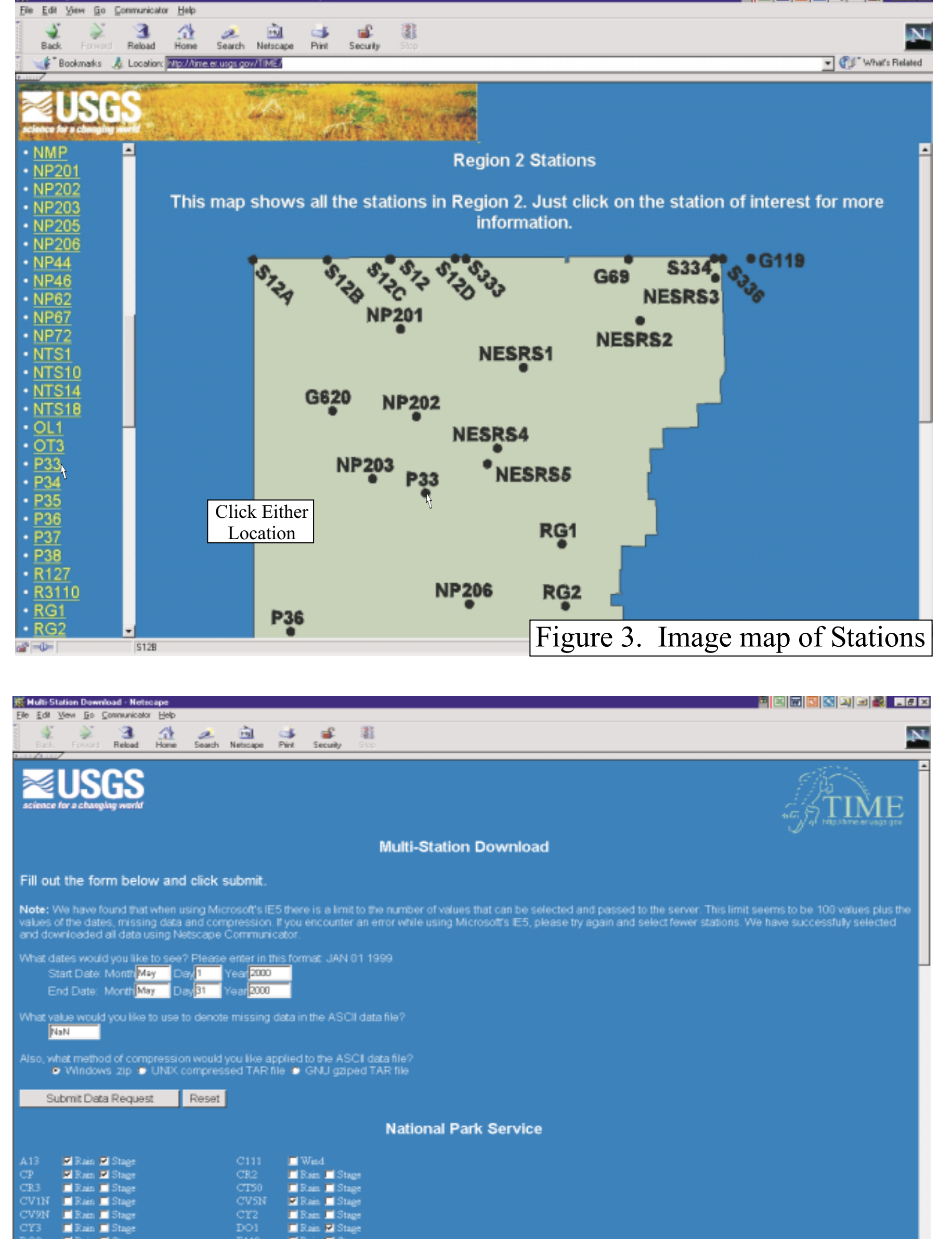

Rain Stags ■Rain ■Stags<br>■Rain ■Stags 

8 ■Rain ■Stage E Rain E Stage<br>W E Rain E Stage<br>SRS3 E Wind<br>SRS3 E Wind **Exam El Stage** 

Data in the TIME data system are collected by the U.S. Geological Survey, the National Park Service, the U.S. Army Corps of Engineers, NOAA, and the South Florida Water Management District. Information regarding <sup>a</sup> data point's source, and any disclaimer provided by the source, is stored with each data point in the system. Much of the data in the system is updated monthly. However, the National Park Service, Everglades National Park, supplies data from many of the stations on <sup>a</sup> daily basis.

### Who collects the data in the TIME data system?

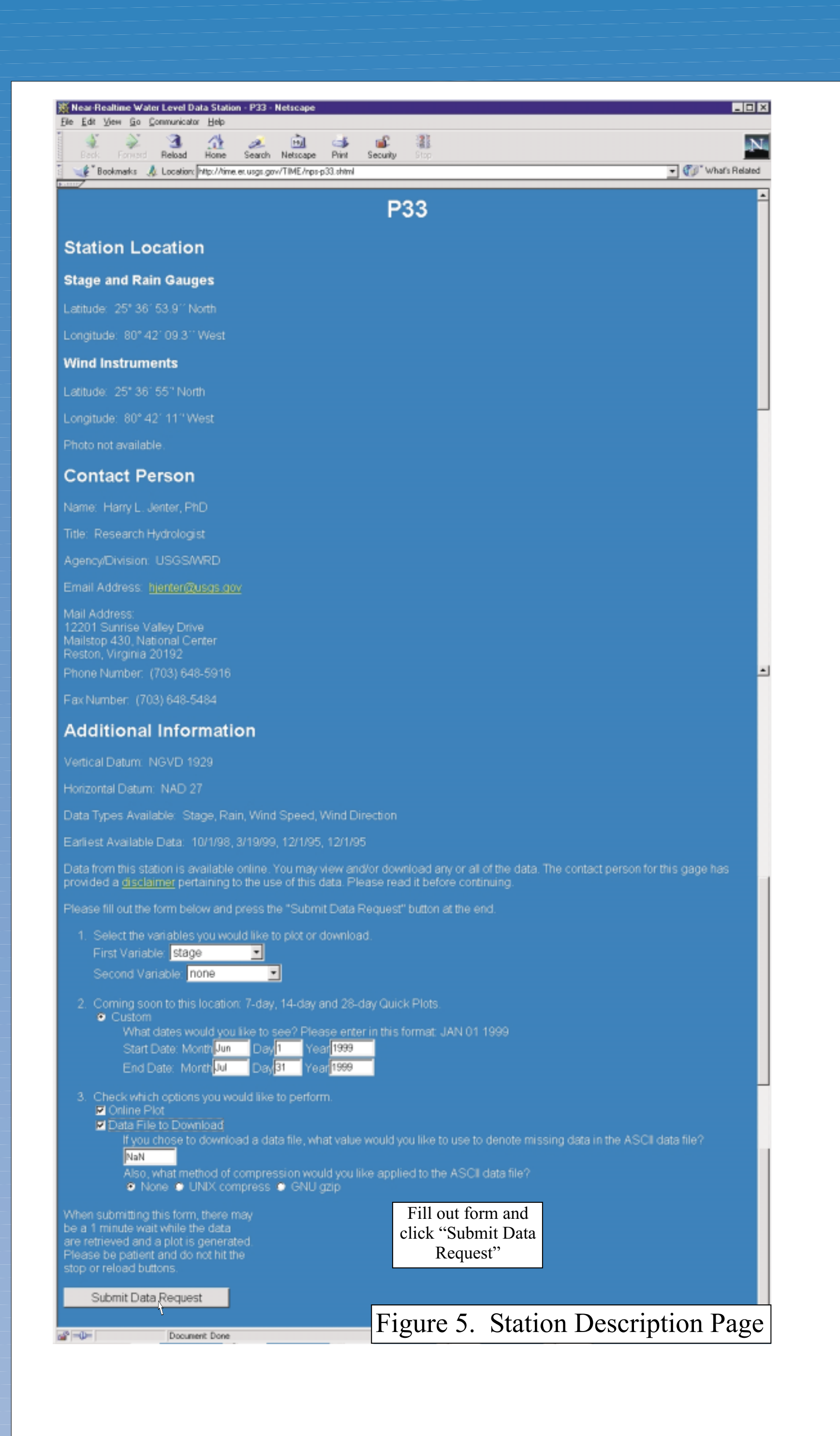

# http://time.er.usgs.gov

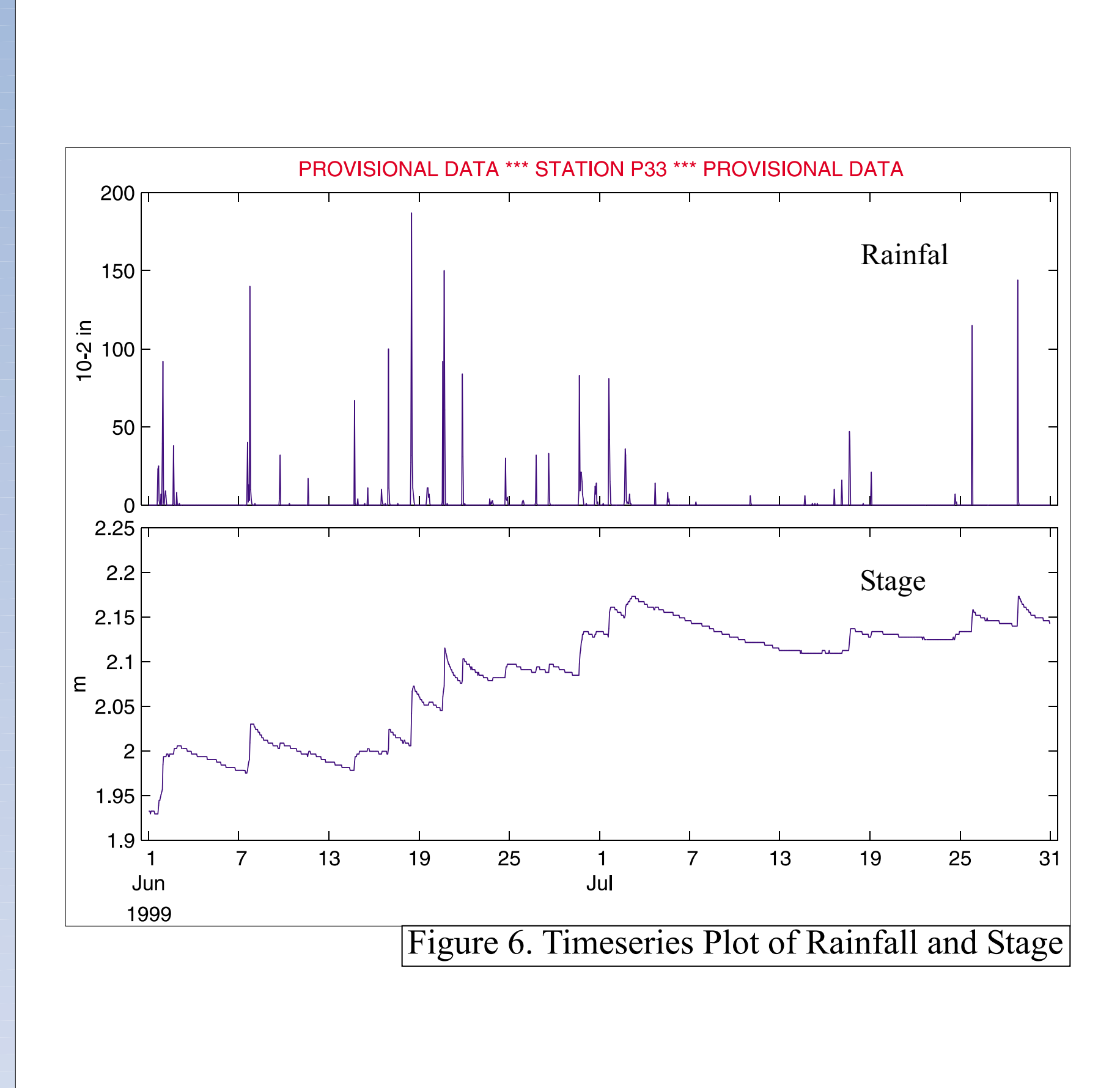

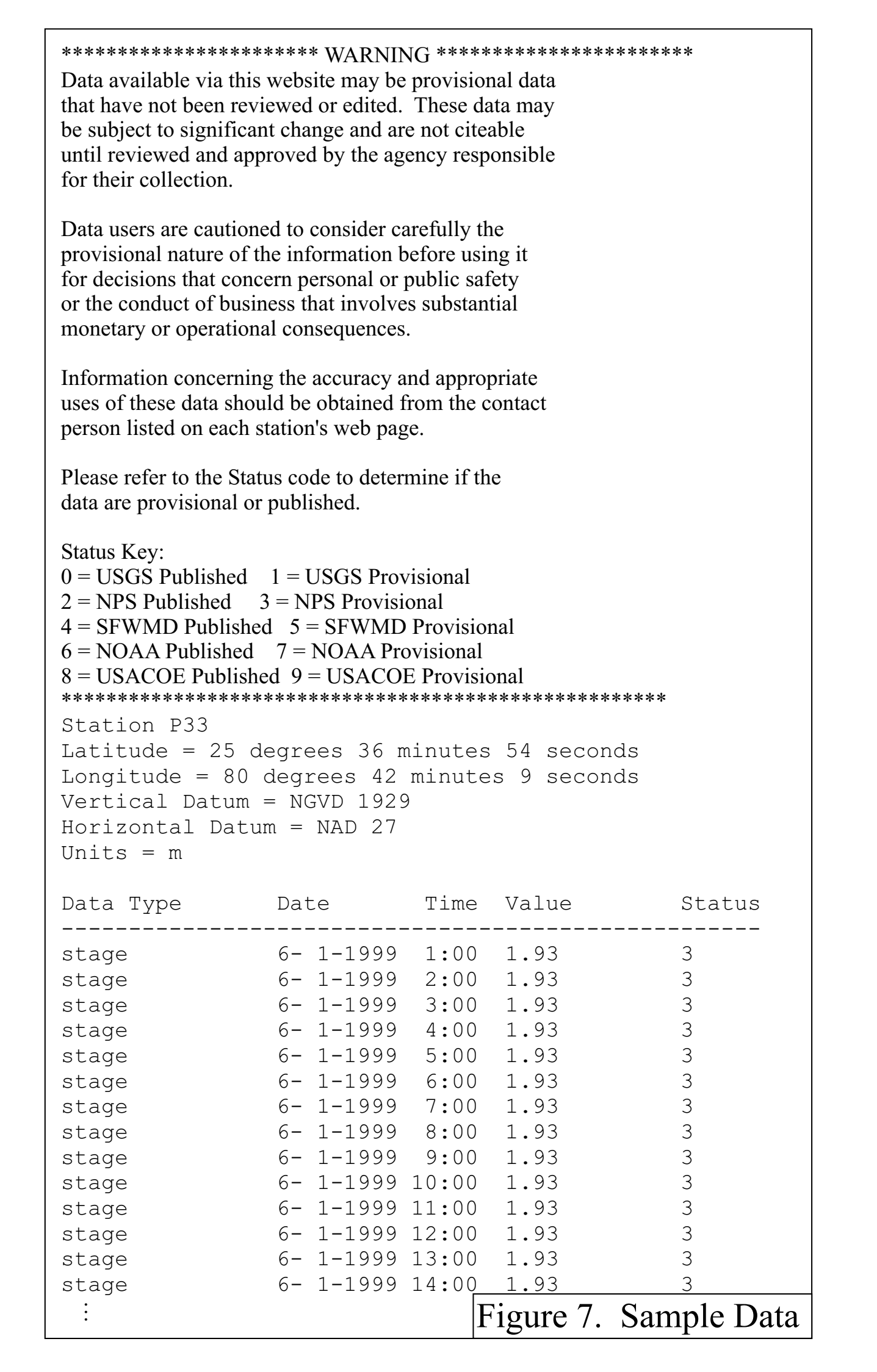

# **The Data Web Pages of the Tides and Inflows in the Mangroves** of the Everglades (TIME) Project

NetCDF files are binary, direct-access and self-describing. Each contains <sup>a</sup> header and <sup>a</sup> data section. The header describes the dimensions, names and attributes of each data array stored in the file. It also contains global attributes describing general information about the dataset (An exampleASCII equivalent of <sup>a</sup> NetCDF file header is shown in Figure 10.).

The time values recorded in the data files are stored as two variables, named time and time2. Time is the True Julian Day on which a data point was collected. Time2 is the number of milliseconds elapsed between the time the data point was collected and 00:00 GMT on the collection day. The combination of the two variables gives the TIME data system millisecond resolution over thousands of years.

The TIME data system is designed to store timeseries of scalar variables. At present, these include stage, rainfall, discharge, salinity, conductivity, wind speed, and wind direction. However, there is no practical limit to the number of different types of timeseries data that the data system can accomodate.

### Why does the TIME data system use NetCDF?

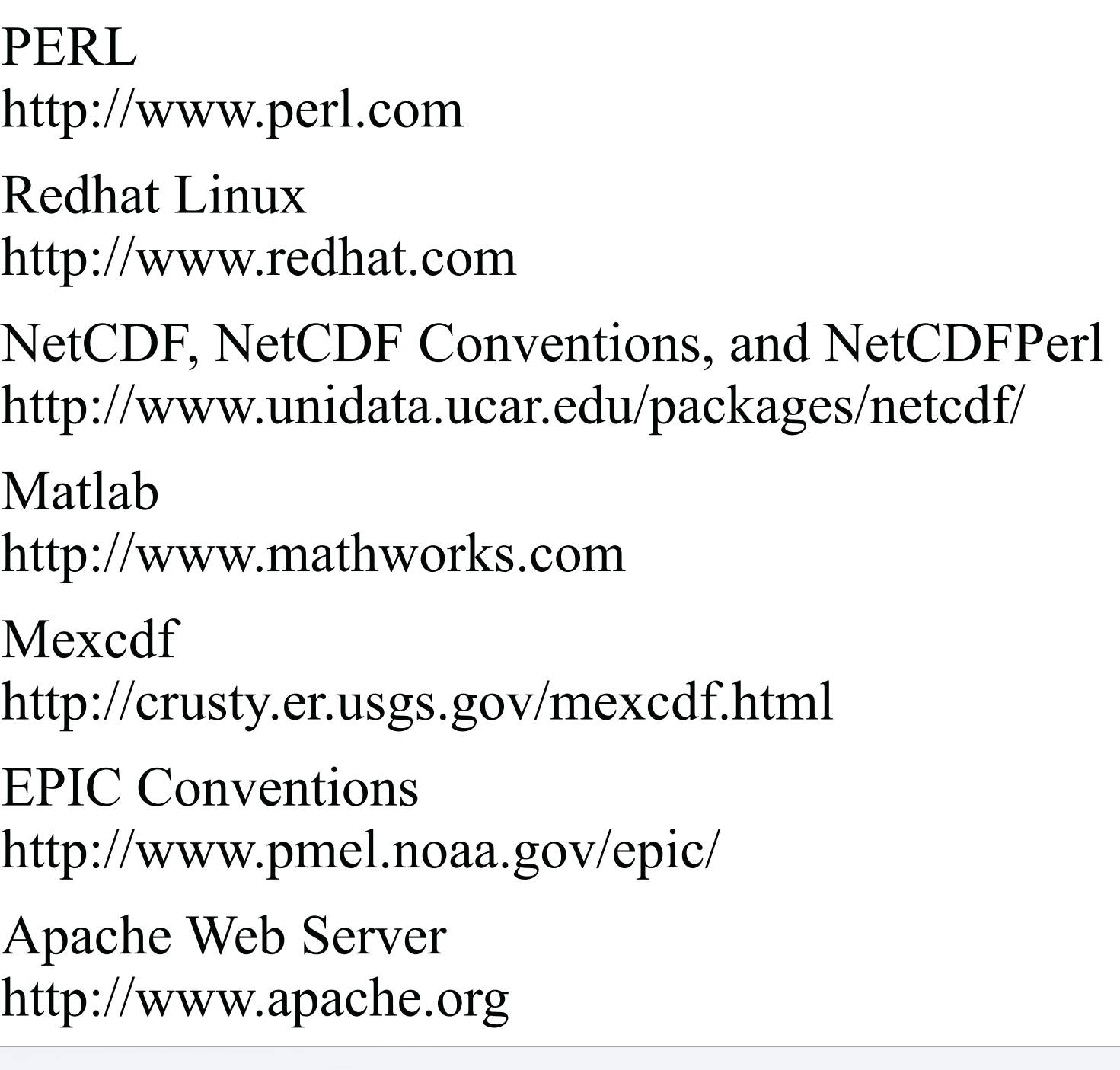

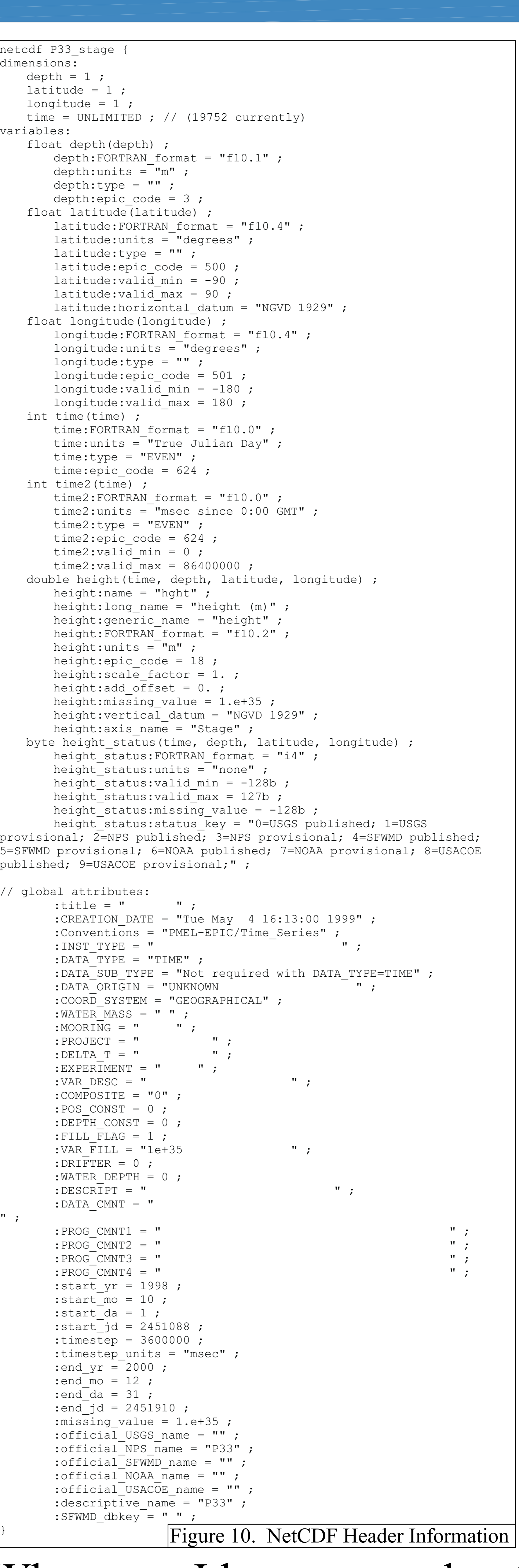

Michael Duff and Harry Jenter

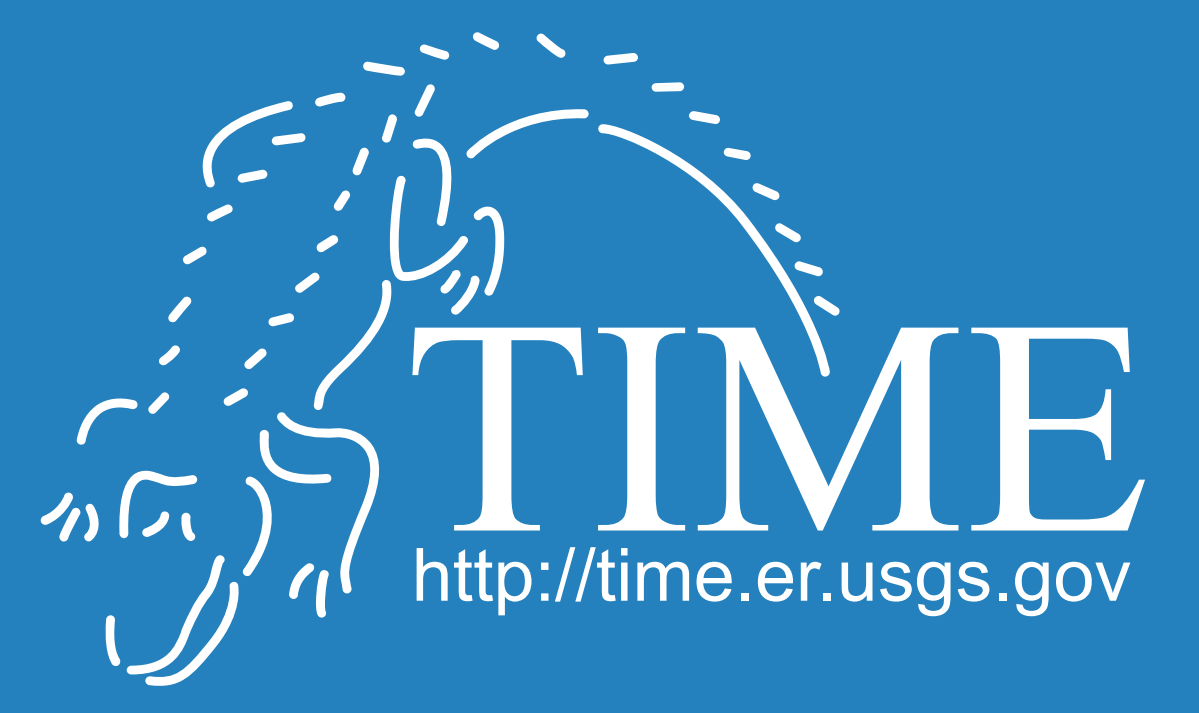

Figure 4. Multistation Download Page

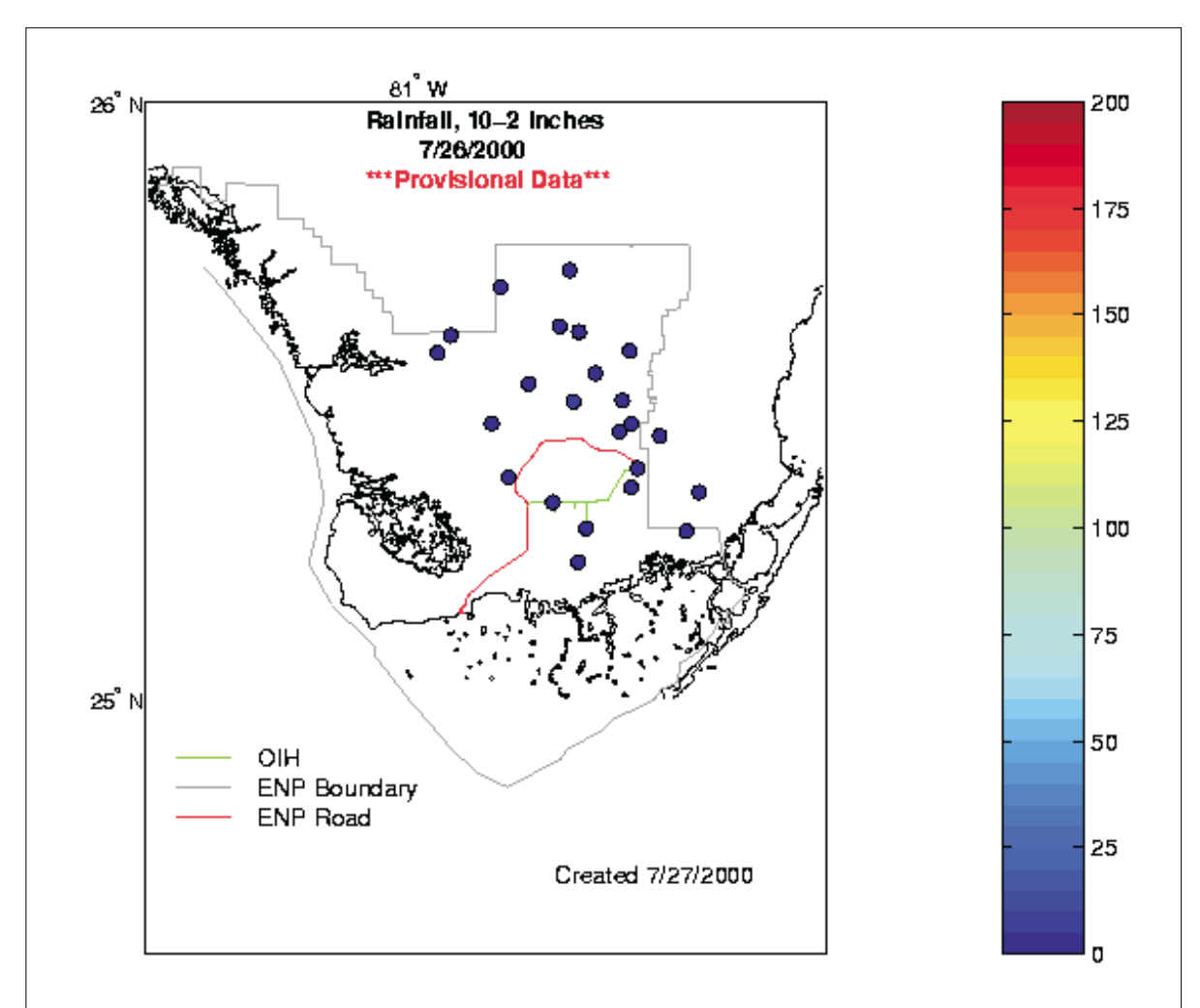

Figure 8. Yesterday's Rainfall Totals

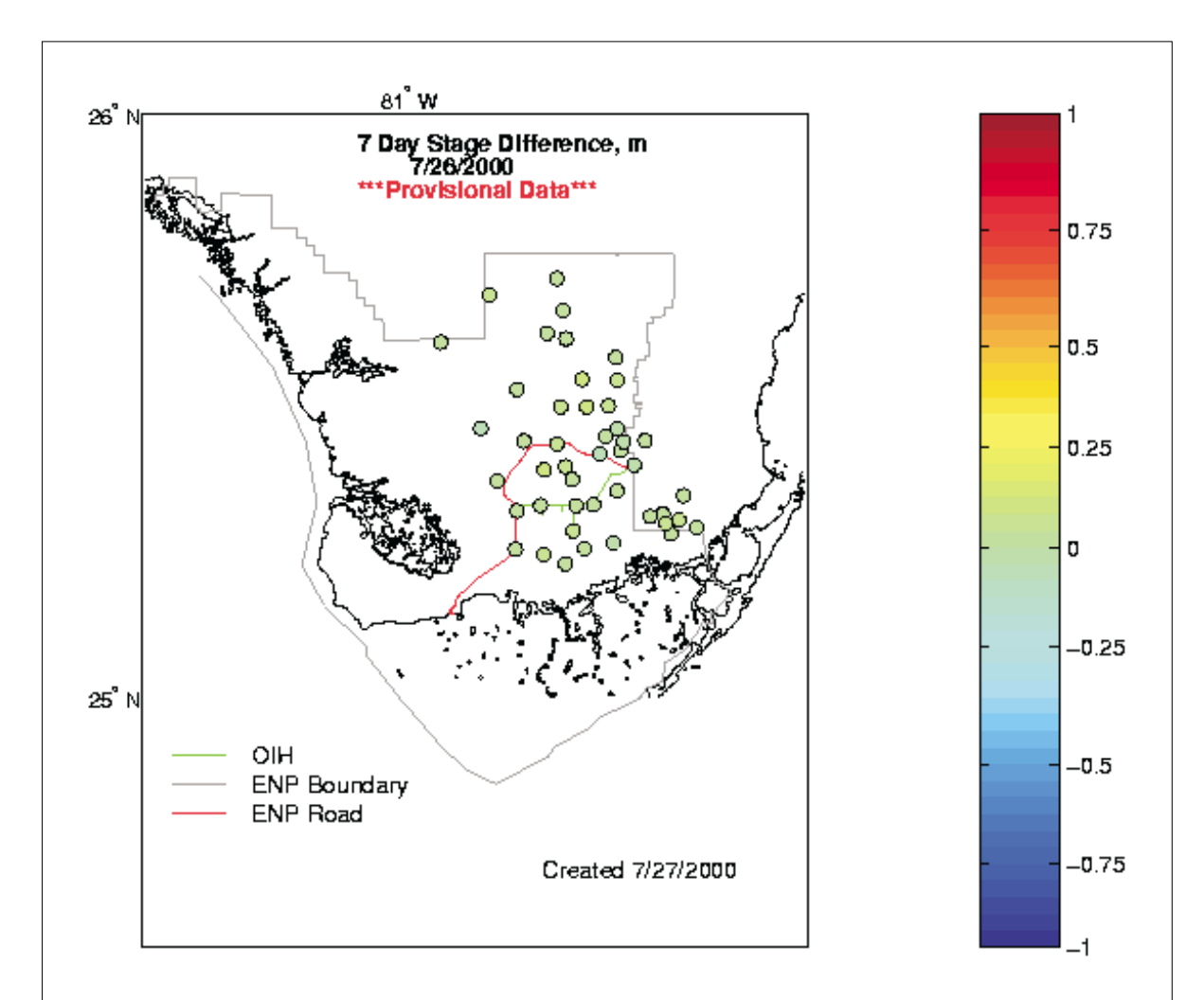

Figure 9. Seven Day Stage Trend